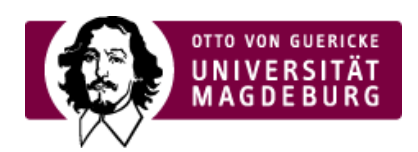

## FAKULTÄT FÜR HUMANWISSENSCHAFTEN

## Anleitung für die Nutzung der QR-Codes in Seminarräumen

23.10.2020 - Zur Nachverfolgung möglicher Infektionsketten ist bei der Teilnahme an Präsenzveranstaltungen eine Registrierun notwendig. Dazu wurden in allen Seminarräumen QR-Codes ausgehängt. Wie damit umzugehen ist, zeigt ›diese Anleitung [\(https://www.hw.ovgu.de/hw\\_media/Downloads/Aktuelles/Anleitung\\_CheckIn\\_UniNow\\_Studierende\\_deu-p-5490.pdf\)](https://www.hw.ovgu.de/hw_media/Downloads/Aktuelles/Anleitung_CheckIn_UniNow_Studierende_deu-p-5490.pdf) (PDF).